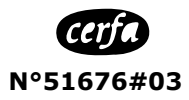

#### **NOTICE EXPLICATIVE relative au Cerfa N° 14880\*02 Contrôle médical de l'aptitude à la conduite des conducteurs et des candidats au permis de conduire**

### **ETAT CIVIL ET COORDONNEES (à remplir par l'usager)**

- ➔ Inscrire une seule lettre par case.
- ➔ Indiquer une adresse courriel et un numéro de téléphone portable (fortement recommandé).

## **MOTIF DE LA DEMANDE D'AVIS MEDICAL (à remplir par l'usager) :**

**Renouvellement périodique :** vous devez renouveler une ou plusieurs catégories de permis dont la date de validité arrive à échéance (permis poids lourds C ou D par exemple, restrictions médicales…).

Vous devez renouveler votre attestation d'aptitude médicale pour exercer les professions de taxis, VTC, ambulances, etc.

**Nouvelle catégorie :** Vous vous inscrivez en vue d'obtenir un permis de conduire et déclarez être atteint d'une affection médicale.

Vous possédez déjà un permis de conduire (par ex. la catégorie B) et vous demandez une nouvelle catégorie soumise à un avis médical (par ex. la catégorie C).

**Suspension :** Votre permis de conduire a été suspendu et vous devez disposer, avant la fin de votre suspension, d'un avis médical pour demander un permis de conduire.

**Après invalidation ou annulation :** Votre permis a été annulé ou invalidé, vous avez repassé l'examen, et vous devez disposer d'un avis médical pour demander un permis de conduire.

**Autre :** Vous êtes titulaire d'un permis de conduire et l'administration vous demande de vous soumettre à un contrôle médical.

- ➔ **Catégorie(s) de permis déjà détenues :** cocher toutes les catégories de permis que vous possédez (ou possédiez avant l'invalidation ou l'annulation).
- ➔ **Catégorie(s) de permis sur lesquelles porte l'avis médical :** cocher toutes les catégories de permis pour lesquelles vous sollicitez un avis médical.

*Ex : vous détenez les catégories B et C et vous réalisez le renouvellement périodique de votre permis C. Sur la ligne « catégories détenues » vous cochez B et C et sur la ligne « catégories pour lesquelles porte l'avis médical », vous ne cochez que la C.*

➔ **Activité(s) professionnelle(s) exercée(s) :** vous exercez ou souhaitez exercer une des activités professionnelles mentionnées qui nécessitent un avis médical (cocher les cases correspondantes).

# **AVIS DU OU DES MEDECINS (A remplir par le ou les médecins)**

### *<u>OMODALITES DU CONTROLE MEDICAL</u>*

Indiquer s'il s'agit d'un passage devant un médecin agréé consultant hors commission médicale ou devant la commission médicale.

La case « autre(s)» correspond au contrôle médical exercé par des médecins professionnels pour des publics spécifiques (sapeurspompiers...).

**En 3-1,** indiquer la date de la demande des examens complémentaires et la date de réalisation de l'examen psychotechnique.

Le médecin agréé consultant hors commission médicale/les médecins de la commission médicale indiquent leurs noms, ainsi que le numéro du département dans lequel le préfet a délivré l'agrément.

### **AVIS MEDICAL RENDU**

En plus de la case cochée sur l'avis rendu (aptitude, aptitude temporaire, aptitude avec restrictions, inaptitude), cocher le(s) groupe(s) de véhicules correspondant(s) [léger, lourd ou les deux].

*Exemple : un titulaire de la catégorie B qui sollicite la catégorie C peut être déclaré inapte pour la catégorie C mais demeurer apte pour la catégorie B, il faudra cocher les cases « Apte » - « Groupe léger », et « Inapte » - « Groupe lourd ».*

Le cadre « Observations » doit être utilisé pour indiquer le ou les codes correspondant aux mentions additionnelles ou restrictives, la nature de la dispense, et toutes les informations jugées utiles.

A remplir par le(s) médecin(s) lorsqu'aucun avis n'est prononcé et l'usager est renvoyé devant la commission médicale.

DL'usager renseigne et signe cette rubrique impérativement si le médecin émet un avis d'aptitude temporaire, d'aptitude avec restrictions ou d'inaptitude.

<sup>8</sup>Le cerfa doit comporter la signature du ou des médecins, assortie de leur(s) cachet(s), et la signature de l'usager. En l'absence de ces éléments il ne pourra pas être pris en compte.